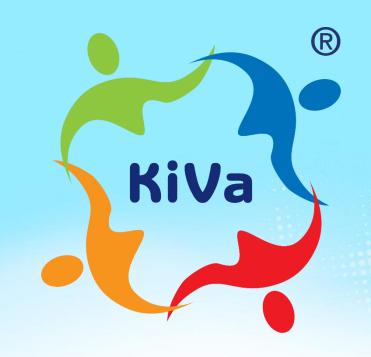

## KiVa intranet in a nutshell

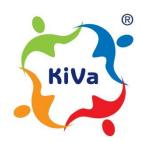

No child deserves to be bullied.

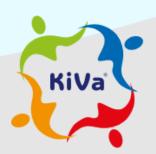

KiVa is an antibullying program that has been developed at the University of Turku, Finland, with funding from the Ministry of Education and Culture.

| Password |  |  |
|----------|--|--|
|          |  |  |
|          |  |  |
|          |  |  |

# User roles in the new KiVa intranet for a KiVa school

- 1. Coordinator
- 2. Teacher

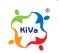

### **Coordinator** has access to:

- School profile (own school only) including also KiVa materials
- Announcements
- User database
- Games
- Instructions

Can add and remove colleagues' user IDs

Both **school principals** and **KiVa coordinators** have a coordinator level ID in the new intranet.

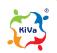

#### **Coordinator** can

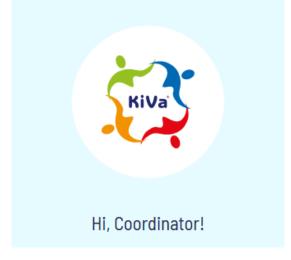

- View and edit own school details (address, number of students etc.)
- View own school survey results
- Add and delete other own school coordinators
- View KiVa materials (for teaching)
- Read announcements
- Access games' user management

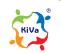

## Teacher has access to:

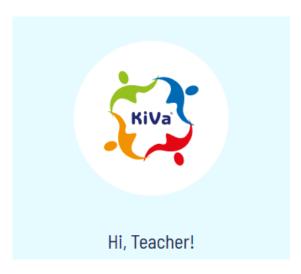

- School profile
- Materials
- Announcements
- Games
- Instructions

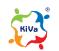

#### **Teacher** can

- View own school details (but not edit)
- View KiVa materials (for teaching)
- Read announcements
- Access games' user management

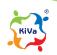